## SAP ABAP table EWUCUSAK {G/L accounts for EMU conversion}

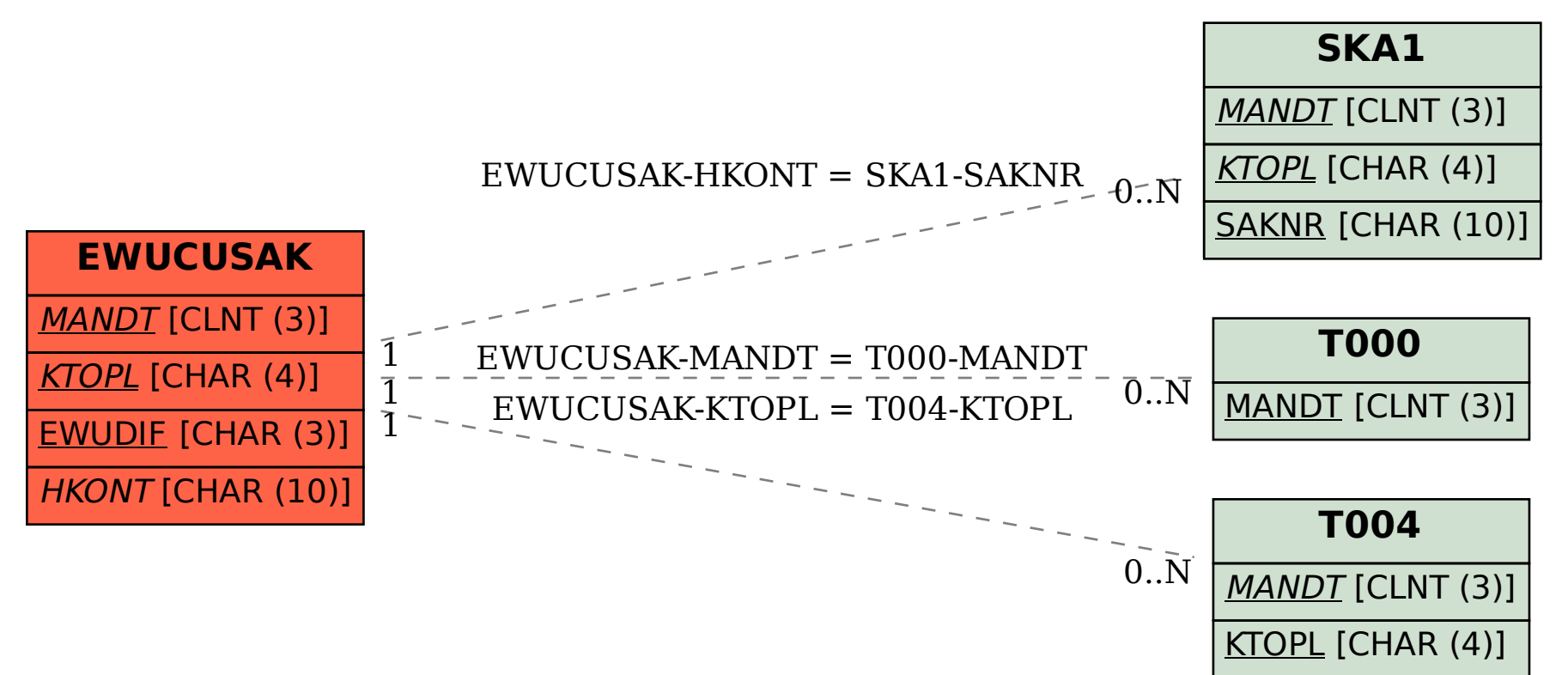